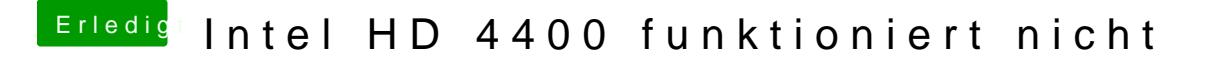

Beitrag von derHackfan vom 25. November 2018, 22:10

Kannst du bitte mal einen Screenshot vom DPCI Manager (PCI List) machen?